## **Основи методичної системи навчання прикладної інформатики студентів індустріальнопедагогічних спеціальностей**

В даний час відбувається стрімкий розвиток глобального процесу інформатизації суспільства. При цьому кардинальним чином змінюється все інформаційне середовище суспільства, а нові інформаційні технології проникають практично у всі сфери соціальної практики і стають невід'ємною частиною нової, інформаційної культури людства. Підготовка сучасних спеціалістів формується на фоні активної інформатизації суспільства та освіти всіх рівнів. У комплексі першочергових проблем комп'ютеризації й інформатизації вищої школи та освіти в цілому однією з ключових задач виступає підготовка педагога до його професійної діяльності в умовах впровадження нових інформаційних технологій (НІТ) в освіту. Комп'ютерні технології навчання окремих дисциплін надзвичайно актуальні в сучасних освітніх системах. Під інформаційною (комп'ютерною) технологією навчання розуміється така сукупність методів, засобів та організаційних форм навчально-пізнавальної діяльності, поліфункціональним засобом здійснення якої є комп'ютер. За означенням М.І.Жалдака та Ю.С.Рамського інформаційні технології – це «сукупність методів і засобів реалізації і забезпечення інформаційних процесів в різних галузях людської діяльності»[5]. У загальному випадку застосування комп'ютерної техніки і автоматизованих навчальних систем (АНС) в навчальному процесі обумовлене цілями підвищення ефективності навчання і розширення педагогічних можливостей педагога.

Проте в педагогічній науці до цих пір відсутні педагогічно виважені і науково обґрунтовані підходи до побудови комп'ютерно-орієнтованих методичних систем навчання інформаційних технологій студентів індустріально-педагогічних спеціальностей в педагогічному університеті, критерії їх ефективності щодо навчання і виховання, формування світогляду студентів, їхніх професійно значущих компетентностей в галузі найбільш масових і соціально значущих інформаційних технологій.

Тому сьогодні представляється актуальною проблема формування методичної системи навчання *прикладної інформатики як наукової дисципліни* про методи і засоби створення і ефективного застосування інформаційних технологій в галузі технічних дисциплін.

Питанням, що пов'язані з удосконалюванням змісту та методики навчання основ інформатики в середніх та вищих навчальних закладах присвячені роботи багатьох вчених: А.Ф. Верлань, А.П. Єршов, М.І. Жалдак, В.М. Касаткін, Е.І. Кузнєцов, В.В. Лаптєв, М.П. Лапчик, Н.В. Макарова, Ю.І. Машбиць, В.М. Монахов, Н.В. Морзе, В.Я. Ожогін, Ю.А. Первін, С.А. Раков, Ю.С. Рамський, І.А. Румянцев, З.С. Сейдаметова, С.О. Семеріков, Є.М. Смірнова, О.М. Спірін, Ю.В. Триус, В.В. Фірсов, Г.Д. Фролов та інші.

Їхні роботи є фундаментом для формування професійної підготовки майбутніх вчителів інформатики, однак питання, пов'язані з професійними компетентностями майбутніх учителів в галузі прикладної інформатики комплексно не розглядались. Поодиноко суть окремих з них можна знайти, аналізуючи фундаментальні підручники з інформатичних наук або наукові роботи вчених.

Сьогодні інформатика, як навчальний предмет включена в навчальні плани усіх сучасних спеціальностей. Основна мета навчання цього предмету – сформувати у молодого спеціаліста знання, уміння і навички використання персонального комп'ютера у своїй професійній діяльності. Саме використання комп'ютера у навчанні дозволяє розвинути у студента самостійність роботи і мислення, надає широкі можливості для розвитку творчих здібностей, для формування професійних компетентностей [13].

Підготовка фахівців різних рівнів (бакалавр, спеціаліст, магістр) в галузі інформатики виступає в кількох аспектах: в загальноосвітньому аспекті обмежуються загальним вступом до інформатики і практикумом з інформаційних технологій загального призначення, в педагогічному аспекті розглядається прикладна інформатика, технологічний аспект реалізується при вивченні професійно орієнтованих інформаційних технологій та методики навчання предмета [14]. Загальним введенням до інформатики передбачається ознайомлення майбутніх вчителів з різними видами програмних засобів загального і спеціального призначення, формуванню умінь працювати з персональним комп'ютером. В педагогічному аспекті істотною особливістю формування інформаційної культури студентів є спрямованість на майбутню професійну діяльність. На цьому принципі повинна ґрунтуватися прикладна інформатика – вчителю-предметнику потрібна особлива, предметна інформатика. Мова йде про вивчення й використання спеціальних засобів сучасних інформаційно-комунікаційних технологій ( ІКТ ), застосування яких найбільш характерне для даної предметної галузі. Студенти педагогічноіндустріальних факультетів, майбутні вчителі технологій повинні знати про можливості використання у своїй повсякденній і майбутній професійній діяльності нових інформаційних технологій, вміти аналізувати дані, знати особливості інформаційних потоків у сфері своєї професійної діяльності. Технологічний аспект реалізується у вивченні професійно орієнтованих предметів НІТ і методики навчання предмета.

Нарисна геометрія та інженерна графіка в педагогічному ВНЗ для підготовки вчителів технологій є важливою складовою базової підготовки, що закладає фундамент системи класичної професійної освіти фахівця. Комплексна графічна підготовка студентів педагогічно-індустріальних факультетів в даний час тісно пов'язана з освоєнням комп'ютерних технологій. Володіння сучасними комп'ютерними графічними редакторами дозволяє вийти на якісно новий рівень проектування зображень. Таким чином, на сучасному етапі найважливішою задачею навчання студентів педагогічних вузів є підготовка

майбутніх вчителів технологій до успішного застосування прикладної інформатики у процесі навчання учнів загальноосвітніх шкіл. У зв'язку з цим одним з важливих критеріїв професіоналізму сучасного вчителя є його підготовка в галузі прикладної інформатики. Вивчення професійно орієнтованої прикладної інформатики призначене для реалізації профільного навчання та професійної орієнтації й початкової професійної підготовки молодої людини. Цей курс повинен розшаровуватись за існуючими на даний час напрямками професійної діяльності. Тому в учбовий план підготовки вчителя технології було б доцільно ввести нову дисципліну – прикладну інформатику, основою якої є системи автоматизованого проектування візуальних зображень.

Теоретичні знання, отримані майбутніми вчителями технологій при вивченні курсів «Нарисна геометрія» і «Технічне і машинобудівне креслення », «Топографічне креслення» і «Будівельне креслення», «Різання матеріалів» і «Деталі машин» будуть знаходити своє практичне закріплення в курсі прикладної інформатики. Таким чином вчитель, що освоїв у вузі найсучасніші технології навчання, зможе успішно реалізовувати їх в школі, адже під час навчання у вузі в студентів формується міцна основа трудової, професійної діяльності. «Засвоєні в навчанні знання, уміння, навички виступають вже не як предмет навчальної діяльності, а як засіб діяльності професійної» [3].

Не зважаючи на потужності найсучасніших САПР, вирішальна роль в створенні кресленнь належить людині, хоча в «інтелектуальні» системи автоматизованого проектування закладений чималий об'єм знань. На сьогодні розроблено досить багато програм, які можна застосовувати в професійній діяльності учителя технологій: це і PhotoShop, Corel Draw – дизайнерські програми, це і ARCHICAD – для архітектурного проектування, КОМПАС-3D для розв'язування машинобудівних, будівельних, електротехнічних і інших інженерних завдань. Програма КОМПАС-3D – це програма, вивчення якої відкриває великі можливості перед студентами педагогічно-індустріальних факультетів. За допомогою даного графічного редактора студенти можуть виконувати різні креслення і графічні роботи, а також застосовувати дану систему при курсовому і дипломному проектуванні, але, що найголовніше, майбутні вчителі технологій зможуть навчати своїх учнів проектувати технологічний процес, творчо підходити до праці, реалізовувати пошук раціональних рішень з певних практичних питань, адже, як зауважив А.П.Ершов, будь-які сучасні технічні засоби навчання і педагогічні технології якісні такою мірою, наскільки готові до їх використання педагоги [7].

Особливості системи КОМПАС-3D та перспективність застосування у навчанні САПР КОМПАС підтверджується публікаціями [1, 2, 8-12, 14-16].

Розглянемо вимоги, яким повинен відповідати програмний продукт, вибраний для вивчення. Поперше, програма повинна бути максимально простою в освоєнні і експлуатації. Це дозволить викладачеві більше часу приділяти безпосередньо вивченню предмета, минаючи вже вивчені одного разу прийоми управління комп'ютером. По-друге, в програмі повинні бути передбачені засоби для створення різних макрокоманд, чим характерні більшість сучасних систем CAD/CAM. Даним вимогам відповідає достатньо велика кількість сучасних систем CAD/CAM, але найбільше задовольняє ці вимоги саме система КОМПАС: по-перше, програма достатньо проста і надійна в освоєнні; наявність меню в комбінації з піктограмами і спливаючими підказками дозволяє виконувати різні операції при кресленні і редагуванні; по-друге, у версіях КОМПАС-3D забезпечено повну взаємозамінюваність файлів; по-третє, система містить могутні засоби розробки прикладних програм; по-четверте, пакет програм достатньо не дорогий; крім того фірма АСКОН (представництво, якої є в містах Запоріжжя, Донецьк, Кіровоград) – розробник пакету програм КОМПАС-3D робить значні знижки для учбових закладів, поставляючи систему майже за собівартістю, деякі версії системи безкоштовно поширюються через мережу Internet. Крім того, використання пакету програм КОМПАС-3D має і інші переваги. Система блокова, це дозволяє для вирішення різних завдань застосовувати різні блоки і не купувати програми, які не використовуватимуться, а при необхідності можна завжди модернізувати наявну систему, всі елементи оформлення креслень – проставлянню розмірів, баз, шорсткостей, квалітети, відхилення і інше, гармонійно вписані в саму систему, не будучи бібліотечними функціями. Це дозволяє студентам уникнути елементарних помилок, закріплюючи одночасно їх знання з інших предметів.

На сьогодні є досить багато версій програми КОМПАС-3D, але детальніше зупинимося на КОМПАС-3D V10. Використання системи відкриває цілий ряд можливостей. При інсталяції нової версії даної програми разом з базовим комплектом пропонується завантажити машинобудівну або будівельну конфігурацію, які містять ряд прикладних бібліотек (рис. 1).

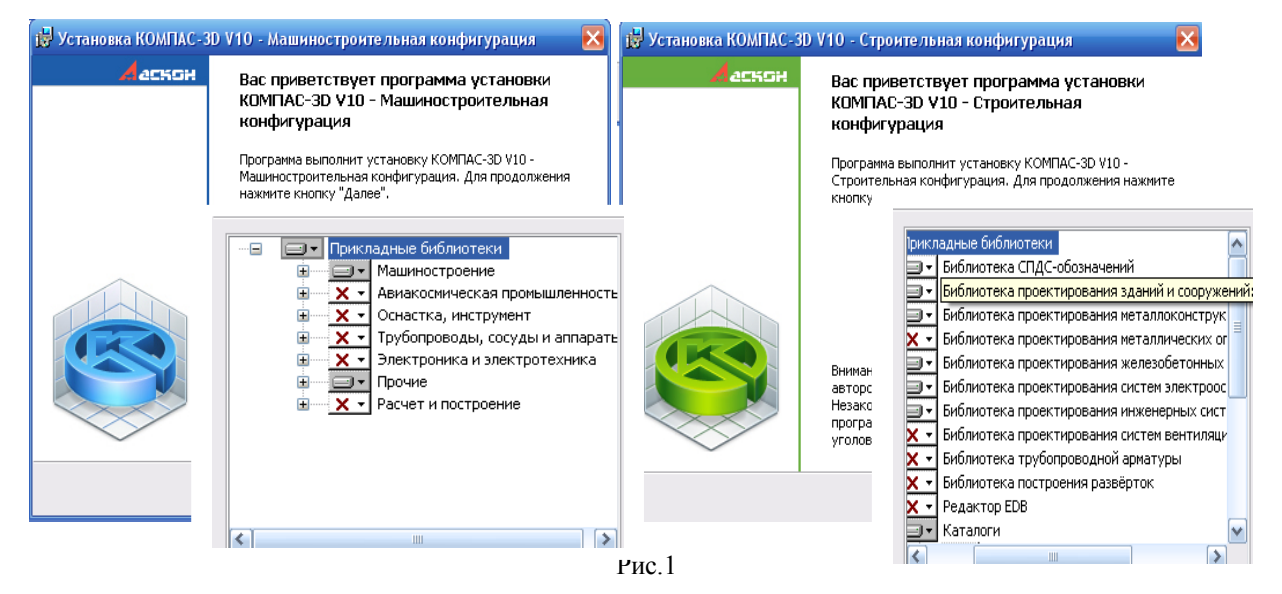

Це дає можливість викладачам і студентам застосовувати різні модулі програми при розв'язуванні завдань з технічного, машинобудівного, топографічного, будівельного креслення та зручніше налагоджувати під свої завдання універсальну систему автоматизованого проектування, якою є КОМПАС-3D в базовому варіанті. Вибравши необхідну конфігурацію, студент отримує інструмент, спеціально налаштований для його галузі проектування, включаючи інтерфейс, спеціалізовані бібліотеки і каталоги .

Основне призначення системи КОМПАС-3D – моделювання виробів. Ці цілі досягаються завдяки можливостям:

- швидкого отримання конструкторської і технологічної документації (складальних креслень,  $\bullet$ специфікацій, деталювань і т.д.);
- передавання геометрії виробів до розрахункових пакетів;
- передавання геометрії до пакетів розробки програм, за допомогою яких здійснюються управління устаткуванням з ЧПУ;
- створення додаткових зображень виробів.

Основні компоненти системи КОМПАС-3D V10:

- Система тривимірного твердотільного моделювання, що призначена для створення тривимірних уявних моделей окремих деталей і складальних одиниць, які містять як оригінальні, так і стандартизовані конструктивні елементи.
- Креслярсько-графічний редактор (КОМПАС-Графік), призначений для автоматизації проектно-конструкторских робіт в різних галузях діяльності: в машинобудуванні, архітектурі, будівництві, складанні планів і схем – скрізь, де необхідно розробляти і випускати креслярську документацію.
- Модуль проектування специфікацій, що використовується спільно з системою тривимірного твердотільного моделювання і/або креслярсько-графічним редактором, що дозволяє випускати різноманітні специфікації, відомості і інші табличні документи.
- Текстовий редактор, призначений для розробки різного роду текстової документації, в якому можливе як стандартне, так і довільне оформлення документів.

При розробці моделей виробів за допомогою КОМПАС-3D доступні різноманітні прийоми створення і зміни об'єктів. В даній системі можна створювати готові креслення, фрагменти, текстові документи, різні специфікації, а також складати і моделювати деталі (рис. 2).

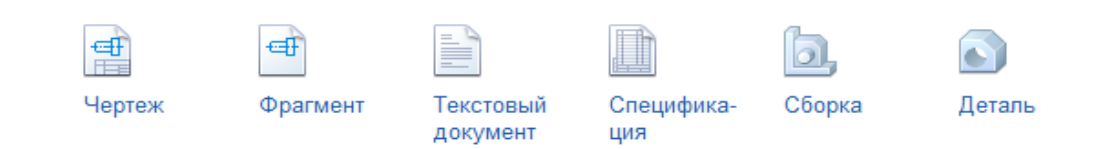

## Рис. 2

У активному сприйнятті і осмисленні студентами матеріалу, що вивчається, досить важливе значення має здатність викладача додати навчанню захоплюючий характер, зробити його живим і цікавим, чому сприяють можливості використання даної системи автоматизованого проектування для створення візуальних зображень. Так в програмі КОМПАС-3D можна виконувати моделювання простого корпусу згідно ескізу даного корпусу шляхом видавлювання (рис. 3, рис. 4).

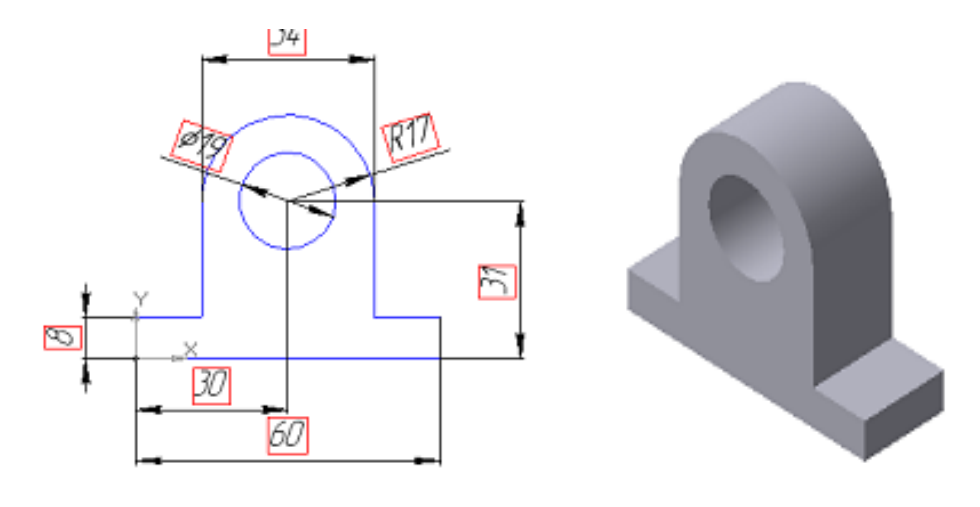

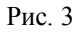

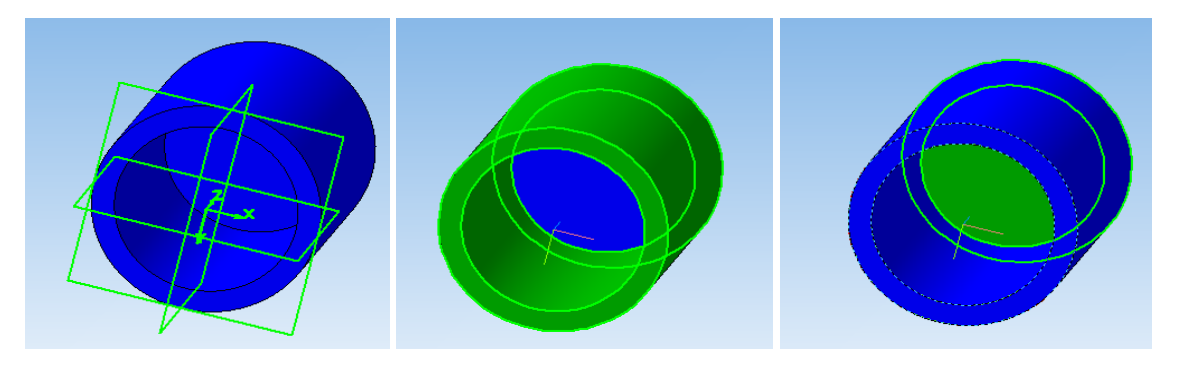

Рис.4 Моделювання простого корпусу

Барвисті, з бездоганно якісною геометрією динамічні тривимірні і плоскі зображення геометричних і технічних об'єктів, за допомогою яких ілюструються явища, що вивчаються, і шляхи вирішення геометричних і конструкторських графічних завдань, виявляються надзвичайно привабливими для студентів (рис. 5, рис. 6).

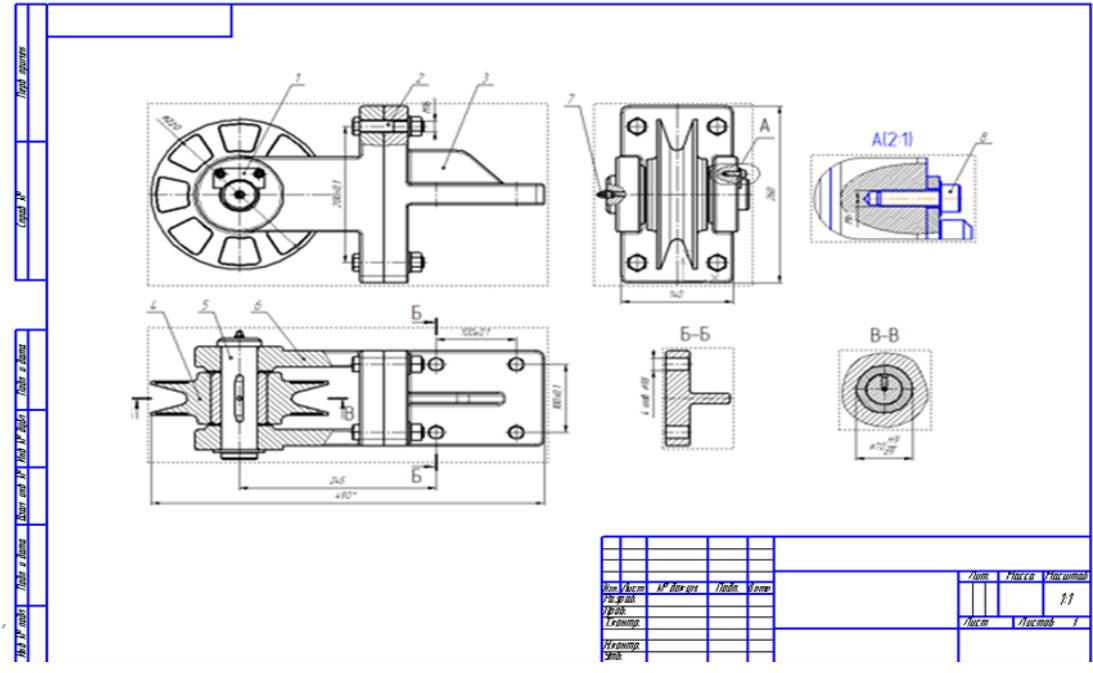

Рис. 5 Складальне креслення

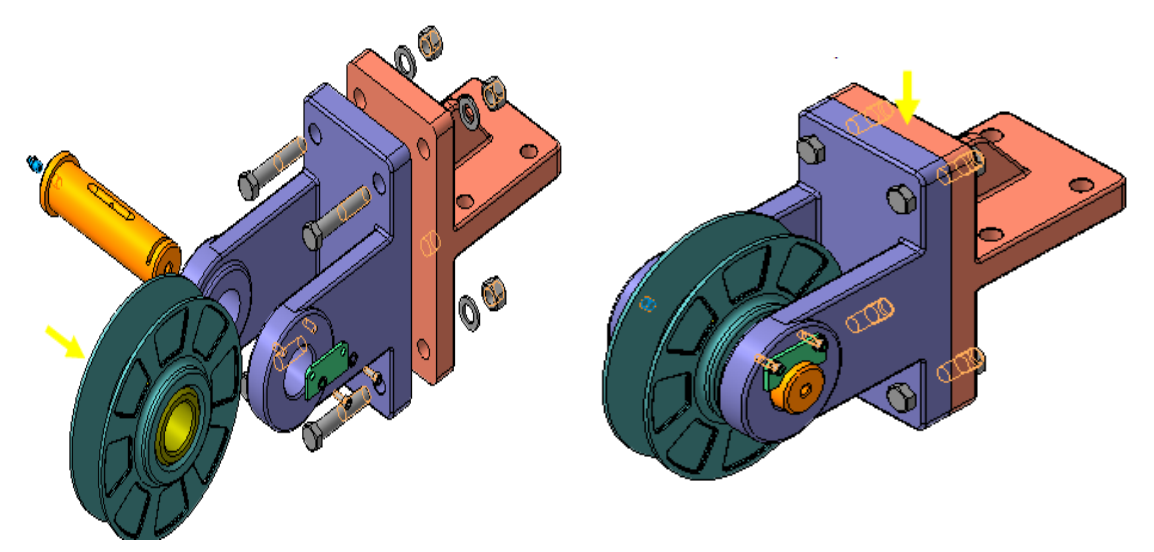

Рис.6 Складання виробу

Використання автоматизованої системи КОМПАС-3D підвищує якість знань і умінь майбутніх вчителів технологій, сприяє:

- оновленню змісту, форм і методів навчальних процесів;
- полегшенню розуміння і освоєння студентами нарисної геометрії і інженерної графіки в умовах дефіциту навчального часу;
- забезпеченню відповідності підготовки випускників педагогічних вузів підвищеним кваліфікаційним вимогам, що пред'являються до них інформаційним суспільством;
- реальній професійній орієнтації і формуванню педагогічних компетентностей майбутніх  $\bullet$ вчителів технологій;
- розкриттю, збереженню і розвитку індивідуальних здібностей студентів, вихованню унікального поєднання їх особистісних якостей і професійних навичок;
- розвитку пізнавальних здібностей, прагненню до самоудосконалення.

На підставі наведеного можна зробити висновок про доцільність застосування автоматизованої системи КОМПАС-3D для навчання прикладної інформатики студентів педагогічно-індустріального факультету та окреслити наступні завдання, які полягають у розробці:

- компонентів методичної системи навчання прикладної інформатики майбутніх вчителів технологій;
- роздаткових навчально-методичних матеріалів для роботи студентів, спираючись на особистісно орієнтований підхід;
- компонентів системи оцінювання результатів навчальної діяльності студенів при роботі з системою КОМПАС-3D.

Розробка комп'ютерно-орієнтованих методичних систем навчання фундаментальних дисциплін є сьогодні однією з ключових проблем навчального процесу у вищій професійній школі. Використання універсальних САПР має надзвичайно високий педагогічний потенціал, тому необхідні пошуки шляхів використання цього потенціалу у навчанні студентів педагогічно- індустріальних факультетів.

*Основні завдання:*Сформувати у студентів цілісну систему понять, пов'язаних із створенням тривимірних і площинних моделей об'єктів;

- Показати основні прийоми ефективного використання систем автоматизованого проектування, сформувати логічні зв'язки з іншими дисциплінами системи вищої педагогічної освіти;
- Дати майбутнім вчителям технологій знання основ методу прямокутних проекцій і побудови аксонометричних зображень за допомогою програми КОМПАС-3D;
- Дати поняття математичного опису геометричного об'єкта;
- Ознайомити з найважливішими правилами виконання креслень, умовними зображеннями і позначеннями, встановленими державними стандартами, бібліотеками КОМПАС-3D;
- Навчити аналізувати форму і конструкцію предметів і їх графічні зображення, розуміти умовності креслення читати і виконувати ескізи і креслення деталей;
- Ознайомити з методами і способами зберігання графічних побудов зображень за допомогою комп'ютера, дати поняття графічних примітивів, алгоритму побудови геометричних об'єктів;
- Навчити самостійно працювати з навчальними і довідковими посібниками.
- Вивчити порядок використання ГОСТ і правила оформлення графічної (креслення) і текстової  $\bullet$ (специфікації) документації.

Структура курсу «Прикладна інформатика» повинна складатися з трьох блоків, що вивчатимуться в першому семестрі 4 курсу.

Зміст першого блоку спрямований на систематизацію уявлень про форму предметів, вироблення умінь аналізувати форму і графічно відображати її за методами проектування в системі КОМПАС-3D, а також уміння читати різні зображення. У даному блоці вивчатимуться машинні способи моделювання об'єктів на площині, методи побудови примітивів, використовуваних для виконання проекцій і їх редагуван

Зміст другого блоку буде спрямований на вивчення способів створення моделей зображень об'ємних тіл, зміни їх положення щодо спостерігача. Передбачається формування поняття математичної моделі геометричного об'єкту, розвиток умінь аналізувати форму моделей (деталей), виконувати і читати робочі креслення, що містять види, розрізи, перетини, а також вивчення можливостей використання системи КОМПАС-3D LT для виготовлення технічної документації на вироби (деталі).

Зміст третього блоку буде спрямований на застосування програми КОМПАС в будівельному кресленні для створення моделей будинків, фасадів а також вивчення можливостей використання системи КОМПАС-3D LT для виготовлення технічної документації.

## **Література**

1. Бочков А.Л. Трехмерное моделирование в системе Компас-3D (практическое руководство). – СПб: СПбГУ ИТМО, 2007.

2. Вдовченко В.В. Проектне моделювання на заняттях з освітньої галузі «Технології»//Вісник Черкаського університету.-Вип.26.-Черкаси, 2001.-С. 19-22.

3. Вербицкий А.А., Платонова Т.А. Формирование познавательной и профессиональной мотивации студентов.М.,1986., с. 14

4. Гуревич Р. Чи потрібен компютер на уроках трудового навчання//Трудова підготовка в закладах освіти.-2001.-№2.-с.6-10.

5. Жалдак М.І. Двадцять років становлення і розвитку методичної системи навчання інформатики в школі та педагогічному університеті [Текст] / М.І. Жалдак, Н.В. Морзе, Ю.С. Рамський. - // Комп'ютер у школі та сім'ї : Науково-методичний журнал. - 2005 . - N5. - С. 12-19.

6. Жалдак М.І., Рамський Ю.С. Проект стандарту освітньої галузі "Інфор-матика"// Державний стандарт загальної середньої освіти України: Проект. - К.: Генеза, 1997. - С. 48-59.

7. Ершов А.П. Информатика: предмет и задачи // Кибернетика. Становление информатики. - М.:Наука, 1986. - 192 с.

8. Каширський В. Компас-3D V10: универсальность, еффективность, надежность. - Сапр и графика №3-2008.

9. Креслення на компютері: КОМПАС-ГРАФІК. / Б.О. Воронцов, І.Г. Бочарова – К.: Шк. Світ, 2009. – 128с. – (Бібліотека «Шкільного світу»).

10. КОМПАС-3D V10. Руководство пользователя. Том І Акционерное общество АСКОН 2008г.- 375 c.

11. КОМПАС-3D V10. Руководство пользователя. Том ІI Акционерное общество АСКОН 2008г.- 344 c.

12. КОМПАС-3D V10. Руководство пользователя. Том ІII Акционерное общество АСКОН 2008г.- 423 c.

13. Лігум Ю.С. Роль економіки та інформатики в підготовці сучасного спеціаліста.// Нові технологій навчання: Наук.-метод. зб./ – К.: НМЦВО, 2000. – Вип. 27. – С. 27-32.

14. Матяш Н.В., Семенова Н.З. Подготовка будущих учителей технологии к обучению школьников проектной деятельности.-Брянск, 2000.-256с.

15. Пачкория О. Н. Начертательная геометрия и инженерная графика. Пособие по выполнению лабораторных и практических работ в системах КОМПАС-ГРАФИК и КОМПАС-3D. Часть 1.2. - М.: МГТУГА, 2001. – 94 с.

16. Чемоданова Т.В. Pro/ENGINEER. Part-Drawing-Assembly. Моделирование деталей и их чертежи: Учебное пособие для студентов. 3-е изд., доп. и перераб. /Под ред. Т.В.Чемодановой. — Снежинск: СГФТА, 2003.